## Pliki w chmurze

Przechodzimy do zakładki plików

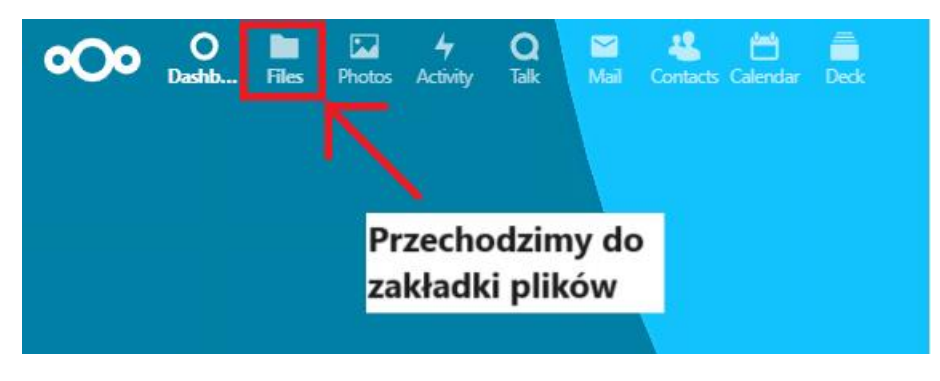

Wybieramy czy chcemy wrzucić plik do chmury czy utworzyć nowy

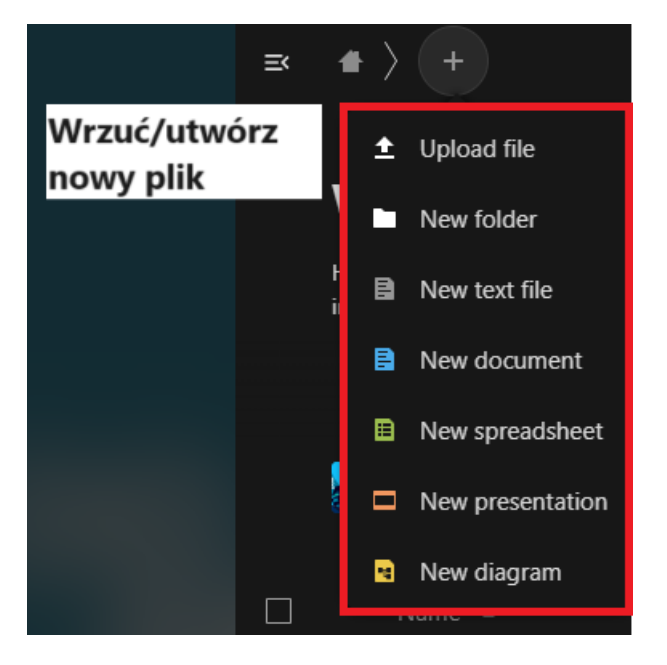

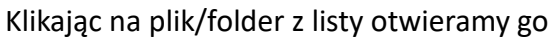

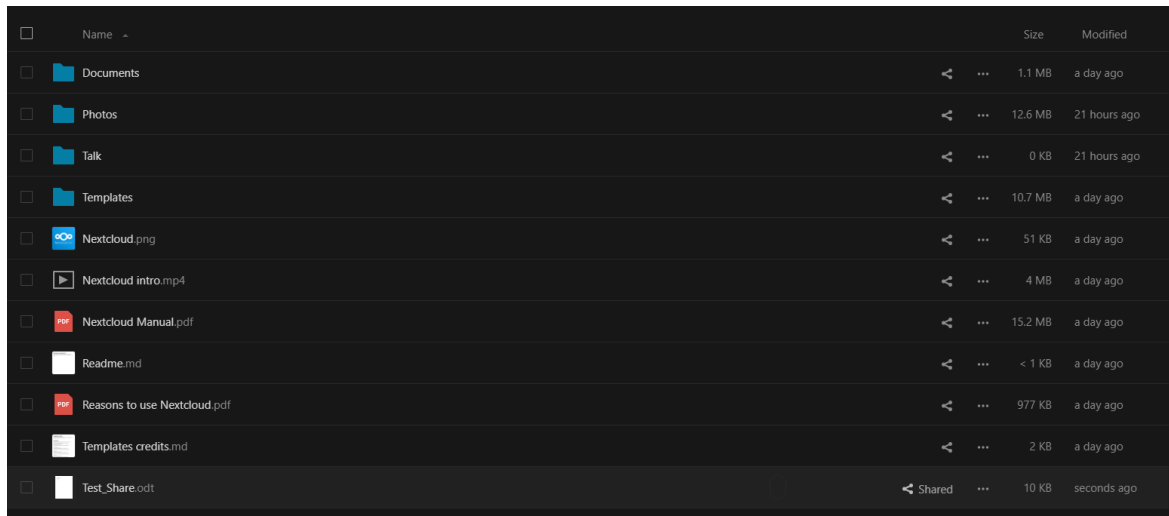